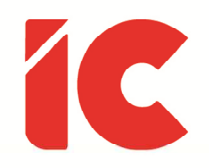

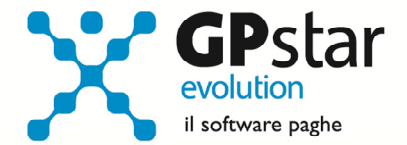

## **GPSTAR evolution**

Upgrade Ver. 08.67.2 del 23/02/2021

## WWW.LIBROUNICO.INFO

L'efficienza delle organizzazioni si misura anche con la velocità con cui vengono esibiti i documenti quando richiesti.

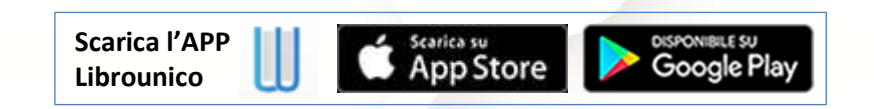

IC Software S.r.l.

Via Napoli, 155 - 80013 Casalnuovo di Napoli (NA) P.IVA: 01421541218 - CF: 05409680633 - I REA: 440890/87 - Napoli Tel.: +39 081. 844 43 06 - Fax: +39 081. 844 41 12 - Email: info@icsoftware.it

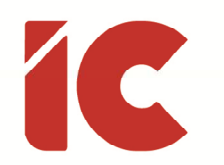

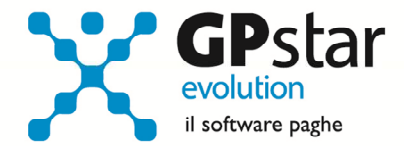

**2** 

## Decontribuzione Sud

Con circolare n. 33 del 22/02/2021, l'INPS ha diramato le istruzioni per l'agevolazione contributiva per l'occupazione in aree svantaggiate di cui all'art. 1, commi da 161 a 168, della legge 30 dicembre 2020, n. 178 (legge di bilancio 2021).

In pratica è stato riattivato lo sgravio "ACAS" per il periodo 01/01/2021 – 31/12/2021 ed è stata data la possibilità di erogare gli arretrati di gennaio 2021 esclusivamente sul mese di febbraio.

Per calcolare gli arretrati procedere come di seguito:

- Nel caso in cui non siano stati ancora elaborati i cedolini di febbraio, è sufficiente elaborarli e la procedura dove sussistono i presupposti provvede automaticamente al recupero.
- Nei casi in cui è stata già effettuata l'elaborazione di febbraio, è necessario rientrare nei singoli cedolini e cliccare sul tasto [Rigenera voci], ovviamente, in questo caso possono verificarsi variazioni del cedolino stesso, pertanto, si consiglia una stampa dei cedolini prima di procedere con il recupero di detto sgravio.

In ogni caso non è possibile recuperare gli arretrati in un mese diverso da febbraio 2021.

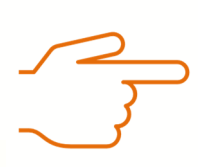

## Esonero per le assunzioni di donne

Per quanto riguarda l'incentivo relativo all'esonero per le assunzioni di donne lavoratrici effettuate nel biennio 2021-2022 sebbene sia stata diramata la circolare INPS n. 32 del 22/02/2021, la stessa non fornisce istruzioni operative pratiche per la gestione dell'UniEmens.